## **This is a title**

## **Table of contents**

µTable of contents 1

First section 1

Second section 1

Third section 1

## **1 Introduction**

This file contains various fields which are not tolerated in Windows Help files, as well as a hard page break. If you are using a language other than English, can you select "View|Codes" from the menu bar and let me know what words are used for all these fields:

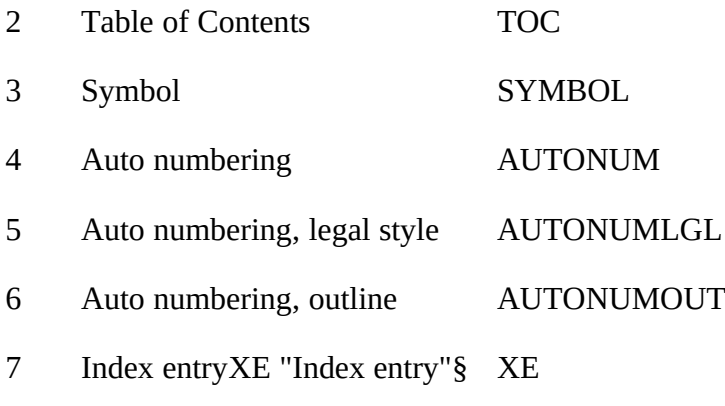

## **8 SymbolsXE "Symbols"§**

- 9 © Symbol font
- 10 **B** Wingdings font
- 11  $\ast$  ZapfDingbats fonts
- **ThirdXE "Third"§ section**
- **Fourth section**